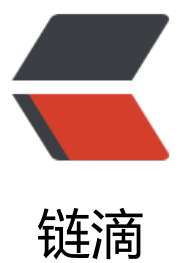

## Spring-Simple-me[mca](https://ld246.com)ched 增加支持只取 键值

作者: ixiaozhi

- 原文链接:https://ld246.com/article/1501949478941
- 来源网站: [链滴](https://ld246.com/member/ixiaozhi)
- 许可协议:[署名-相同方式共享 4.0 国际 \(CC BY-SA 4.0\)](https://ld246.com/article/1501949478941)

这里使用的 Spring-Simple-Memcached 的版本为:

compile 'com.google.code.simple-spring-memcached:spymemcached:2.8.4' compile 'com.google.code.simple-spring-memcached:spymemcached-provider:3.1.0' compile 'com.google.code.simple-spring-memcached:simple-spring-memcached:3.1.0'

ssm 支持的读取相关的方法有:

@ReadThroughAssignCache: 读取指定key缓存

@ReadThroughSingleCache: 读取单个缓存

@ReadThroughMultiCache: 读取多个缓存

在 get(key) key 值不存在时,该方法会默认把返回的 value 值添加至该 key 值的缓存。

假设,我们有需求要只取某 key 的缓存值,不存在时也不需要增加缓存,以下是对 ssm 包的扩展。

google.code.ssm.ReadOnlyThroughSingleCacheAdvice.java

package com.google.code.ssm.aop;

```
import com.google.code.ssm.aop.support.AnnotationData;
import com.google.code.ssm.api.ReadOnlyThroughSingleCache;
import org.aspectj.lang.ProceedingJoinPoint;
import org.aspectj.lang.annotation.Around;
import org.aspectj.lang.annotation.Aspect;
import org.aspectj.lang.annotation.Pointcut;
import org.slf4j.Logger;
import org.slf4j.LoggerFactory;
```
/\*\*

\* Created by ixiaozhi on 16/7/27.

\*/

@Aspect

public class ReadOnlyThroughSingleCacheAdvice extends SingleReadCacheAdviceExtend<Re dOnlyThroughSingleCache> {

 private static final Logger LOG = LoggerFactory.getLogger(ReadThroughSingleCacheAdvice class);

```
 public ReadOnlyThroughSingleCacheAdvice() {
   super(ReadOnlyThroughSingleCache.class);
 }
 @Pointcut("@annotation(com.google.code.ssm.api.ReadOnlyThroughSingleCache)")
 public void getSingle() {
 }
 @Around("getSingle()")
 public Object cacheGetSingle(final ProceedingJoinPoint pjp) throws Throwable {
   return cache(pjp);
 }
 @Override
```
protected String getCacheKey(final AnnotationData data, final Object[] args, final String me

```
hodDesc) throws Exception {
      return getCacheBase().getCacheKeyBuilder().getCacheKey(data, args, methodDesc);
   }
   @Override
   protected Logger getLogger() {
      return LOG;
   }
}
```
com.google.code.ssm.aop.SingleReadCacheAdviceExtend.java

```
package com.google.code.ssm.aop;
```

```
import com.google.code.ssm.aop.support.AnnotationData;
import com.google.code.ssm.aop.support.AnnotationDataBuilder;
import com.google.code.ssm.api.format.SerializationType;
import org.aspectj.lang.ProceedingJoinPoint;
import java.lang.annotation.Annotation;
import java.lang.reflect.Method;
/**
 * Created by ixiaozhi on 16/7/27.
 */
abstract class SingleReadCacheAdviceExtend<T extends Annotation> extends CacheAdvice {
   private final Class<T> annotationClass;
   protected SingleReadCacheAdviceExtend(final Class<T> annotationClass) {
     this.annotationClass = annotationClass;
```
}

```
 protected Object cache(final ProceedingJoinPoint pjp) throws Throwable {
      if (isDisabled()) {
        getLogger().info("Cache disabled");
        return pjp.proceed();
      }
      // This is injected caching. If anything goes wrong in the caching, LOG
      // the crap outta it, but do not let it surface up past the AOP injection itself.
      final T annotation;
      final AnnotationData data;
      final SerializationType serializationType;
      String cacheKey = null;
      try {
        final Method methodToCache = getCacheBase().getMethodToCache(pjp);
        getCacheBase().verifyReturnTypeIsNoVoid(methodToCache, annotationClass);
        verifyNoUseJsonAnnotation(methodToCache);
        annotation = methodToCache.getAnnotation(annotationClass);
        serializationType = getCacheBase().getSerializationType(methodToCache);
        data = AnnotationDataBuilder.buildAnnotationData(annotation, annotationClass, met
odToCache);
```
cacheKey = getCacheKey(data, pjp.getArgs(), methodToCache.toString());

```
 final Object result = getCacheBase().getCache(data).get(cacheKey, serializationType);
       if (result != null) {
           getLogger().debug("Cache hit.");
           return getCacheBase().getResult(result);
        } else {
           return null;
 }
      } catch (Throwable ex) {
        warn(ex, "Caching on method %s and key [%s] aborted due to an error.", pjp.toShortSt
ing(), cacheKey);
        return pjp.proceed();
     }
   }
```
 protected abstract String getCacheKey(final AnnotationData data, final Object[] args, final S ring methodDesc) throws Exception; }

com.google.code.ssm.api.ReadOnlyThroughSingleCache.java

```
package com.google.code.ssm.api;
```
import java.lang.annotation.ElementType; import java.lang.annotation.Retention; import java.lang.annotation.RetentionPolicy; import java.lang.annotation.Target;

```
/**
 * Created by ixiaozhi on 16/7/27.
 */
@Retention(RetentionPolicy.RUNTIME)
@Target(ElementType.METHOD)
public @interface ReadOnlyThroughSingleCache {
   String namespace() default AnnotationConstants.DEFAULT_STRING;
```

```
 int expiration() default 0;
```
}

```
配置文件中的 simplesm-context.xml 添加以下实例化配置: (如果有的话; 如果不存在, 在自己的
pring 配置中添加也是一样的)
```

```
<bean id="readOnlyThroughSingleCache" class="com.google.code.ssm.aop.ReadOnlyThroug
SingleCacheAdvice">
     <property name="cacheBase" ref="cacheBase" />
</bean>
```
使用时,使用自定义的注解: @ReadOnlyThroughSingleCache,参数与 ReadThroughSingleCac e 相同,有 namespace 与 expiration。